**hypothesis-gufunc**

**Hypothesis GU Functions Team**

**Sep 24, 2019**

# **CONTENTS**

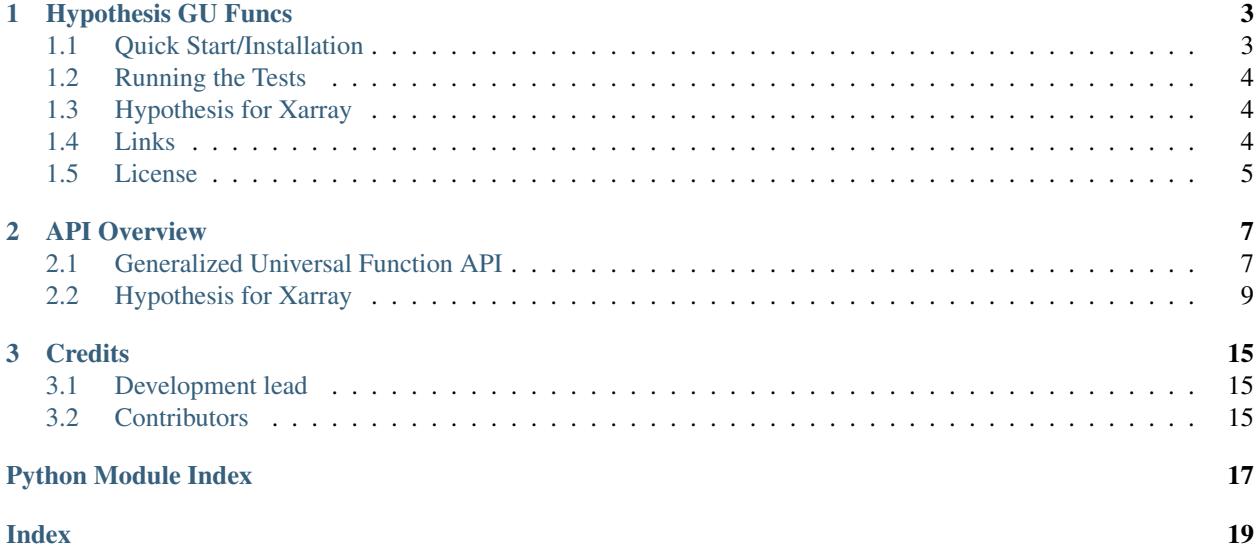

Contents:

#### **CHAPTER**

**ONE**

## **HYPOTHESIS GU FUNCS**

### <span id="page-6-0"></span>build passing

This project is experimental and the APIs are not considered stable.

Only *Python>=3.6* is officially supported, but older versions of Python likely work as well.

This package includes support for strategies which generate arguments to functions that follow the numpy general universal function API. So, it can automatically generate the matrices with shapes that follow the shape constraints. For example, to generate test inputs for *np.dot*, one can use,

```
import numpy as np
from hypothesis import given
from hypothesis.strategies import floats
from hypothesis_gufunc.gufunc import gufunc_args
easy_floats = floats(min_value=-10, max_value=10)
@given(gufunc_args('(m,n),(n,p)->(m,p)', dtype=np.float_, elements=easy_floats))
def test_np_dot(args):
   x, y = argsassert np.allclose(np.dot(x, y), np.dot(y.T, x.T).T)
test_np_dot() # Run the test
```
We also allow for adding extra dimensions that follow the numpy broadcasting conventions. This allows one to test that the broadcasting follows the vectorization conventions:

```
@given(gufunc_args('(m,n),(n,p)->(m,p)', dtype=np.float_, elements=easy_floats, max_
˓→dims_extra=3))
def test_np_matmul(args):
    x, y = \arg sf_{\text{v}}ec = np.vectorize(np.matmul, signature='(m,n),(n,p)->(m,p)', otypes=[np.float_
\rightarrow])
    assert np.allclose(np.matmul(x, y), f_vec(x, y))
test_np_matmul() # Run the test
```
Providing *max\_dims\_extra=3* gives up to 3 broadcast compatible dimensions on each of the arguments.

### <span id="page-6-1"></span>**1.1 Quick Start/Installation**

Simply install with pip:

pip install hypothesis-gufunc

If one would like the same pinned requirements we use during testing, then one can install from the repo with:

```
git clone git@github.com:uber/hypothesis-gufunc.git
cd hypothesis-gufunc
pip install -r requirements/base.txt
pip install -e .
```
### <span id="page-7-0"></span>**1.2 Running the Tests**

The tests for this package can be run by first doing a *cd* to its root directory and then

./test.sh

The script creates a conda environment using the requirements found in *requirements/test.txt*.

### <span id="page-7-1"></span>**1.3 Hypothesis for Xarray**

This package also contains an extension to hypothesis to generate xarray data structures.

To install the package with the xarray dependencies install it with pip as

pip install hypothesis-gufunc[xarray]

Once installed, one can generate a data array as follows:

```
from hypothesis.strategies import integers, lists
from hypothesis_gufunc.extra.xr import fixed_dataarrays
S = fixed dataarrays(("a", "b"), coords_st={"a": lists(integers(0, 3))})
S.example()
```
Here, *coords\_st* allows one to specify a custom strategy for the coordinates on a per-dimension basis. Likewise, if one has known coordinates one can call *fixed\_coords\_dataarrays*; or *dataarrays* if one wants both the dimensions and coordinates determined by the strategy.

The package also has the ability to generate a dataset:

```
from hypothesis_gufunc.extra.xr import fixed_datasets
S = fixed_datasets({5: ("a", "b"), "bar": ("b"), "baz": ()}, coords_st={"a":
˓→lists(integers(0, 3))})
S.example()
```
One can use *fixed\_coords\_datasets* when the coordinates are determined; or simply *datasets* to have both the dimensions and coordinates generated.

### <span id="page-7-2"></span>**1.4 Links**

The [source](https://github.com/uber/hypothesis-gufunc) is hosted on GitHub.

The [documentation](https://hypothesis-gufunc.readthedocs.io/en/latest/) is hosted at Read the Docs.

The main [hypothesis project.](https://hypothesis.readthedocs.io/en/latest/)

A description of the numpy [Generalized Universal Function API.](https://docs.scipy.org/doc/numpy/reference/c-api.generalized-ufuncs.html)

Likewise, the numpy broadcasting rules are described [here.](https://docs.scipy.org/doc/numpy/user/basics.broadcasting.html)

The [xarray](http://xarray.pydata.org/en/stable/index.html) project describes data arrays and datasets.

# <span id="page-8-0"></span>**1.5 License**

This project is licensed under the Apache 2 License - see the LICENSE file for details.

#### **CHAPTER**

# **API OVERVIEW**

# <span id="page-10-2"></span><span id="page-10-1"></span><span id="page-10-0"></span>**2.1 Generalized Universal Function API**

This module implements strategies for creating arguments for functions that follow numpy's [Generalized Universal](https://docs.scipy.org/doc/numpy/reference/c-api.generalized-ufuncs.html) [Function API.](https://docs.scipy.org/doc/numpy/reference/c-api.generalized-ufuncs.html)

hypothesis\_gufunc.gufunc.**gufunc\_args**(*signature*, *dtype*, *elements*, *unique=False*, *excluded=()*, *min\_side=0*, *max\_side=5*, *max\_dims\_extra=0*)

Strategy to generate a tuple of ndarrays for arguments to a function consistent with its signature with extra dimensions to test broadcasting.

#### **Parameters**

- signature  $(s \, t)$  Signature for shapes to be compatible with. Expects [str](https://docs.python.org/3/library/stdtypes.html#str)ing in format of numpy generalized universal function signature, e.g., *'(m,n),(n)->(m)'* for vectorized matrix-vector multiplication.
- **dtype** (list([numpy.dtype](https://docs.scipy.org/doc/numpy/reference/generated/numpy.dtype.html#numpy.dtype))) List of numpy *dtype* for each argument. These can be either strings ('int64'), type (np.int64), or numpy *dtype* (np.dtype ('int64')). Built in Python types (*int*, *float*, etc) also work. A single *dtype* can be supplied for all arguments.
- **elements** ([list](https://docs.python.org/3/library/stdtypes.html#list)) List of strategies to fill in array elements on a per argument basis. One can also specify a single strategy (e.g.,  $f$ loats()) and have it applied to all arguments.
- **unique**  $(iist(bool))$  $(iist(bool))$  $(iist(bool))$  Boolean flag to specify if all elements in an array must be unique. One can also specify a single boolean to apply it to all arguments.
- **excluded** ([set](https://docs.python.org/3/library/stdtypes.html#set) [\(int\)](https://docs.python.org/3/library/functions.html#int)) Set of integers representing the positional for which the function will not be vectorized. Uses same format as [numpy.vectorize](https://docs.scipy.org/doc/numpy/reference/generated/numpy.vectorize.html#numpy.vectorize).
- **min\_side** ([int](https://docs.python.org/3/library/functions.html#int) or [dict](https://docs.python.org/3/library/stdtypes.html#dict)) Minimum size of any side of the arrays. It is good to test the corner cases of 0 or 1 sized dimensions when applicable, but if not, a min size can be supplied here. Minimums can be provided on a per-dimension basis using a dict, e.g. min\_side={'n': 2}. One can use, e.g., min\_side={hypothesis\_gufunc. gufunc.BCAST\_DIM: 2} to limit the size of the broadcasted dimensions.
- **max** side ([int](https://docs.python.org/3/library/functions.html#int) or  $dist$ ) Maximum size of any side of the arrays. This can usually be kept small and still find most corner cases in testing. Dictionaries can be supplied as with *min\_side*.
- **max** dims  $ext{ext{a}(int) Maximum number of extra dimensions that can be appended$  $ext{ext{a}(int) Maximum number of extra dimensions that can be appended$  $ext{ext{a}(int) Maximum number of extra dimensions that can be appended$ on left of arrays for broadcasting. This should be kept small as the memory used grows exponentially with extra dimensions. By default, no extra dimensions are added.
- Returns res Resulting ndarrays with shapes consistent with *signature* and elements from *elements*. Extra dimensions for broadcasting will be present.

<span id="page-11-0"></span>Return type tuple([numpy.ndarray](https://docs.scipy.org/doc/numpy/reference/generated/numpy.ndarray.html#numpy.ndarray))

#### **Examples**

```
>>> from hypothesis_gufunc.gufunc import BCAST_DIM
>>> from hypothesis.strategies import integers, booleans
>>> gufunc_args('(m, n), (n) ->(m)',
               dtype=np.int_, elements=integers(0, 9), max_side=3,
               min_side={'m': 1, 'n': 2, BCAST_DIM: 3}).example()
(array([[9, 8, 1],
       [1, 7, 1]], array([5, 6, 5]))
>>> gufunc_args('(m,n),(n)->(m)', dtype=['bool', 'int32'],
                    elements=[booleans(), integers(0, 100)],
                    unique=[False, True], max_dims_extra=3).example()
(array([[[[[ True, True, True, True, True],
          [False, True, True, True, False]]]]], dtype=bool),
 array([67, 43, 0, 34, 66], dtype=int32))
```
hypothesis\_gufunc.gufunc.**gufunc\_arg\_shapes**(*signature*, *excluded=()*, *min\_side=0*, *max\_side=5*, *max\_dims\_extra=0*)

Strategy to generate the shape of ndarrays for arguments to a function consistent with its signature with extra dimensions to test broadcasting.

#### **Parameters**

- **signature** ([str](https://docs.python.org/3/library/stdtypes.html#str)) Signature for shapes to be compatible with. Expects string in format of numpy generalized universal function signature, e.g., *'(m,n),(n)->(m)'* for vectorized matrix-vector multiplication.
- **excluded** (set ([int\)](https://docs.python.org/3/library/functions.html#int)) Set-like of integers representing the positional for which the function will not be vectorized. Uses same format as [numpy.vectorize](https://docs.scipy.org/doc/numpy/reference/generated/numpy.vectorize.html#numpy.vectorize).
- **min\_side** ([int](https://docs.python.org/3/library/functions.html#int) or [dict](https://docs.python.org/3/library/stdtypes.html#dict)) Minimum size of any side of the arrays. It is good to test the corner cases of 0 or 1 sized dimensions when applicable, but if not, a min size can be supplied here. Minimums can be provided on a per-dimension basis using a dict, e.g. min\_side={'n': 2}. One can use, e.g., min\_side={hypothesis\_gufunc. gufunc.BCAST\_DIM: 2} to limit the size of the broadcasted dimensions.
- **max\_side** ([int](https://docs.python.org/3/library/functions.html#int) or [dict](https://docs.python.org/3/library/stdtypes.html#dict)) Maximum size of any side of the arrays. This can usually be kept small and still find most corner cases in testing. Dictionaries can be supplied as with *min\_side*.
- **max** dims extra ([int](https://docs.python.org/3/library/functions.html#int)) Maximum number of extra dimensions that can be appended on left of arrays for broadcasting. This should be kept small as the memory used grows exponentially with extra dimensions. By default, no extra dimensions are added.
- Returns shapes list of tuples where each tuple is the shape of an argument. Extra dimensions for broadcasting will be present in the shapes.

Return type [list](https://docs.python.org/3/library/stdtypes.html#list)[\(tuple\(](https://docs.python.org/3/library/stdtypes.html#tuple)[int\)](https://docs.python.org/3/library/functions.html#int))

#### **Examples**

```
>>> from hypothesis_gufunc.gufunc import BCAST_DIM
\rightarrow\rightarrow\text{qufunc\_arg\_shapes('m,n),(n)} \rightarrow\text{(m)},
                            min_side={'m': 1, 'n': 2}, max_side=3).example()
[(2, 3), (3,)]
```
(continues on next page)

(continued from previous page)

```
>>> gufunc_arg_shapes('(m,n),(n)->(m)', max_side=9,
                      min_side={'m': 1, 'n': 2, BCAST_DIM: 5},
                      max_dims_extra=3).example()
[(6, 6, 7), (6, 7)]>>> qufunc_arq_shapes('m,n),(n) ->(m)', excluded=(0,),max_side=20, max_dims_extra=3).example()
[(11, 13), (1, 1, 1, 13)]
```
# <span id="page-12-0"></span>**2.2 Hypothesis for Xarray**

This module implements strategies for creating xarray. DataArray and xarray. Dataset objects.

```
hypothesis_gufunc.extra.xr.dataarrays(dtype=<class 'int'>, elements=None, co-
                                          ords_elements=None, min_side=0, max_side=5,
                                          min_dims=0, max_dims=5)
```
Generate a [xarray.DataArray](http://xarray.pydata.org/en/stable/generated/xarray.DataArray.html#xarray.DataArray) with no dimensions or coordinates fixed a-priori.

#### Parameters

- $\bullet$  **d[type](https://docs.python.org/3/library/functions.html#type)** (type) Data type for values in the xarray. DataArray. This can be anything understood by [hypothesis.extra.numpy.arrays\(\)](https://hypothesis.readthedocs.io/en/latest/numpy.html#hypothesis.extra.numpy.arrays).
- **elements** (SearchStrategy or [None](https://docs.python.org/3/library/constants.html#None)) Strategy to fill the elements of the [xarray.DataArray](http://xarray.pydata.org/en/stable/generated/xarray.DataArray.html#xarray.DataArray). If *None*, a default is selected based on *dtype*.
- **coords\_elements** (SearchStrategy or [None](https://docs.python.org/3/library/constants.html#None)) Strategy to fill the elements of coordinates.
- **min** side ([int](https://docs.python.org/3/library/functions.html#int)) Minimum side length of the xarray. DataArray.
- **max\_side** ([int](https://docs.python.org/3/library/functions.html#int) or [None](https://docs.python.org/3/library/constants.html#None)) Maximum side length of the xarray. DataArray.
- **min** dims ([int](https://docs.python.org/3/library/functions.html#int)) Minimum number of dimensions.
- **max\_dims** ([int](https://docs.python.org/3/library/functions.html#int) or [None](https://docs.python.org/3/library/constants.html#None)) Maximum number of dimensions.
- **Returns da** xarray. DataArray generated with the dimensions, simple coordinates, and elements from the specified strategies.

Return type xarray. DataArray

hypothesis\_gufunc.extra.xr.**datasets**(*dtype=<class 'int'>*, *elements=None*, *coords\_elements=None*, *min\_side=0*, *max\_side=5*, *min\_vars=0*, *max\_vars=5*, *min\_dims=0*, *max\_dims=5*)

Generate a [xarray.Dataset](http://xarray.pydata.org/en/stable/generated/xarray.Dataset.html#xarray.Dataset) with no variables, dimensions, or coordinates fixed a-priori.

We could also allow a strategy with a different data type per variable, but until there is a use case for that, we will leave *dtype* as a scalar input.

#### **Parameters**

- d[type](https://docs.python.org/3/library/functions.html#type) (type) Data type used to fill the elements of the xarray. Dataset.
- **elements** (SearchStrategy or [None](https://docs.python.org/3/library/constants.html#None)) Strategy to fill the elements of the [xarray.Dataset](http://xarray.pydata.org/en/stable/generated/xarray.Dataset.html#xarray.Dataset). If *None*, a default is selected based on *dtype*.
- **coords\_elements** (SearchStrategy or [None](https://docs.python.org/3/library/constants.html#None)) Strategy to fill the elements of coordinates.
- **min\_side** ([int](https://docs.python.org/3/library/functions.html#int)) Minimum side length of the [xarray.Dataset](http://xarray.pydata.org/en/stable/generated/xarray.Dataset.html#xarray.Dataset).
- <span id="page-13-0"></span>• max side ([int](https://docs.python.org/3/library/functions.html#int) or [None](https://docs.python.org/3/library/constants.html#None)) – Maximum side length of the [xarray.Dataset](http://xarray.pydata.org/en/stable/generated/xarray.Dataset.html#xarray.Dataset).
- $min$  vars  $(int)$  $(int)$  $(int)$  Minimum number of variables.
- **max\_vars** ([int](https://docs.python.org/3/library/functions.html#int) or [None](https://docs.python.org/3/library/constants.html#None)) Maximum number of variables.
- **min\_dims** ([int](https://docs.python.org/3/library/functions.html#int)) Minimum number of dimensions.
- max dims ([int](https://docs.python.org/3/library/functions.html#int) or [None](https://docs.python.org/3/library/constants.html#None)) Maximum number of dimensions.
- **Returns ds** xarray. Dataset generated with the variables, dimensions, coordinates, and elements from the specified strategies.

Return type xarray. Dataset

hypothesis\_gufunc.extra.xr.**fixed\_coords\_dataarrays**(*dims*, *coords*, *dtype=<class 'int'>*,

*elements=None*) Generate a xarray. DataArray with coordinates that are fixed a-priori.

#### **Parameters**

- **dims** ([list](https://docs.python.org/3/library/stdtypes.html#list) [\(str\)](https://docs.python.org/3/library/stdtypes.html#str)) Dimensions we need to generate coordinates for.
- **coords**  $(dict(str, list))$  $(dict(str, list))$  $(dict(str, list))$  $(dict(str, list))$  $(dict(str, list))$  $(dict(str, list))$  Dictionary mapping dimension name to its coordinate values.
- d[type](https://docs.python.org/3/library/functions.html#type) (type) Data type for values in the xarray. DataArray. This can be anything understood by [hypothesis.extra.numpy.arrays\(\)](https://hypothesis.readthedocs.io/en/latest/numpy.html#hypothesis.extra.numpy.arrays).
- **elements** (SearchStrategy or [None](https://docs.python.org/3/library/constants.html#None)) Strategy to fill the elements of the [xarray.DataArray](http://xarray.pydata.org/en/stable/generated/xarray.DataArray.html#xarray.DataArray). If *None*, a default is selected based on *dtype*.
- **Returns da** xarray. DataArray generated with the specified coordinates and elements from the specified strategy.

Return type xarray. DataArray

hypothesis\_gufunc.extra.xr.**fixed\_coords\_datasets**(*vars\_to\_dims*, *coords*, *dtype=None*, *elements=None*)

Generate a [xarray.Dataset](http://xarray.pydata.org/en/stable/generated/xarray.Dataset.html#xarray.Dataset) where the variables, dimensions, and coordinates are specified a-priori.

#### **Parameters**

- **vars to dims** (dict (typing. Hashable, [list](https://docs.python.org/3/library/stdtypes.html#list)[\(str\)](https://docs.python.org/3/library/stdtypes.html#str))) Mapping of variable names to list of dimensions, which can be fed to constructor for a xarray. Dataset.
- **coords**  $(dict(str, list))$  $(dict(str, list))$  $(dict(str, list))$  $(dict(str, list))$  $(dict(str, list))$  $(dict(str, list))$  Dictionary mapping dimension name to its coordinate values.
- **dtype** ([dict\(](https://docs.python.org/3/library/stdtypes.html#dict)[typing.Hashable,](https://docs.python.org/3/library/typing.html#typing.Hashable) [type\)](https://docs.python.org/3/library/functions.html#type) or [None](https://docs.python.org/3/library/constants.html#None)) Dictionary mapping variables names to the data type for that variable's elements.
- **elements** (SearchStrategy or [None](https://docs.python.org/3/library/constants.html#None)) Strategy to fill the elements of the [xarray.Dataset](http://xarray.pydata.org/en/stable/generated/xarray.Dataset.html#xarray.Dataset). If *None*, a default is selected based on *dtype*.

Returns  $ds - x\arctan y$ . Dataset with the specified variables, dimensions, and coordinates.

Return type xarray. Dataset

hypothesis\_gufunc.extra.xr.**fixed\_dataarrays**(*dims*, *dtype=<class 'int'>*, *elements=None*, *coords\_elements=None*, *min\_side=0*, *max\_side=5, coords\_st={}*)

Generate [xarray.DataArray](http://xarray.pydata.org/en/stable/generated/xarray.DataArray.html#xarray.DataArray) with dimensions (but not coordinates) that are fixed a-priori.

#### **Parameters**

• **dims** ([list](https://docs.python.org/3/library/stdtypes.html#list) [\(str\)](https://docs.python.org/3/library/stdtypes.html#str)) – Dimensions we need to generate coordinates for.

- <span id="page-14-0"></span>• **d[type](https://docs.python.org/3/library/functions.html#type)**  $(t \vee p e)$  – Data type for values in the xarray. DataArray. This can be anything understood by [hypothesis.extra.numpy.arrays\(\)](https://hypothesis.readthedocs.io/en/latest/numpy.html#hypothesis.extra.numpy.arrays).
- **elements** (SearchStrategy or [None](https://docs.python.org/3/library/constants.html#None)) Strategy to fill the elements of the [xarray.DataArray](http://xarray.pydata.org/en/stable/generated/xarray.DataArray.html#xarray.DataArray). If *None*, a default is selected based on *dtype*.
- **coords\_elements** (SearchStrategy or [None](https://docs.python.org/3/library/constants.html#None)) Strategy to fill the elements of coordinates.
- **min** side ([int](https://docs.python.org/3/library/functions.html#int)) Minimum side length of the xarray. DataArray.
- **max\_side** ([int](https://docs.python.org/3/library/functions.html#int) or [None](https://docs.python.org/3/library/constants.html#None)) Maximum side length of the xarray. DataArray.
- **coords\_st** ([dict\(](https://docs.python.org/3/library/stdtypes.html#dict)[str,](https://docs.python.org/3/library/stdtypes.html#str) SearchStrategy)) Special strategies for filling specific dimensions. Use the dimension name as the key and the strategy for generating the coordinate as the value.
- **Returns da**  $x = x + y$ . DataArray generated with the dimensions and elements from the specified strategy.

Return type xarray. DataArray

hypothesis\_gufunc.extra.xr.**fixed\_datasets**(*vars\_to\_dims*, *dtype=None*, *elements=None*, *coords\_elements=None*, *min\_side=0*, *max\_side=5*, *coords\_st={}*)

Generate [xarray.Dataset](http://xarray.pydata.org/en/stable/generated/xarray.Dataset.html#xarray.Dataset) where the variables and dimensions (but not coordinates) are specified a-priori.

#### **Parameters**

- **vars\_to\_dims** ([dict\(](https://docs.python.org/3/library/stdtypes.html#dict)[typing.Hashable,](https://docs.python.org/3/library/typing.html#typing.Hashable) [list](https://docs.python.org/3/library/stdtypes.html#list)[\(str\)](https://docs.python.org/3/library/stdtypes.html#str))) Mapping of variable names to list of dimensions, which can be fed to constructor for a xarray. Dataset.
- **dtype** ([dict\(](https://docs.python.org/3/library/stdtypes.html#dict)[typing.Hashable,](https://docs.python.org/3/library/typing.html#typing.Hashable) [type\)](https://docs.python.org/3/library/functions.html#type) or [None](https://docs.python.org/3/library/constants.html#None)) Dictionary mapping variables names to the data type for that variable's elements.
- **elements** (SearchStrategy or [None](https://docs.python.org/3/library/constants.html#None)) Strategy to fill the elements of the [xarray.Dataset](http://xarray.pydata.org/en/stable/generated/xarray.Dataset.html#xarray.Dataset). If *None*, a default is selected based on *dtype*.
- **coords\_elements** (SearchStrategy or [None](https://docs.python.org/3/library/constants.html#None)) Strategy to fill the elements of coordinates.
- **min\_side** ([int](https://docs.python.org/3/library/functions.html#int)) Minimum side length of the [xarray.Dataset](http://xarray.pydata.org/en/stable/generated/xarray.Dataset.html#xarray.Dataset).
- max\_side ([int](https://docs.python.org/3/library/functions.html#int) or [None](https://docs.python.org/3/library/constants.html#None)) Maximum side length of the xarray. Dataset.
- **coords\_st** ([dict\(](https://docs.python.org/3/library/stdtypes.html#dict)[str,](https://docs.python.org/3/library/stdtypes.html#str) SearchStrategy)) Special strategies for filling specific dimensions. Use the dimension name as the key and the strategy for generating the coordinate as the value.

Returns  $ds$  – xarray. Dataset with the specified variables and dimensions.

Return type xarray. Dataset

hypothesis\_gufunc.extra.xr.**simple\_coords**(*min\_side=0*, *max\_side=5*) Generate a simple coordinate for a xarray. DataArray.

A simple coordinate is one in which the values go:  $0, 1, \ldots, n$ .

#### **Parameters**

- **min** side ([int](https://docs.python.org/3/library/functions.html#int)) Minimum length of coordinates array.
- **max\_side** ([int](https://docs.python.org/3/library/functions.html#int) or [None](https://docs.python.org/3/library/constants.html#None)) Maximum length of coordinates array.

Returns  $L$  – The coordinates filled with values of: list (range (len(L))).

Return type [list](https://docs.python.org/3/library/stdtypes.html#list)[\(int\)](https://docs.python.org/3/library/functions.html#int)

<span id="page-15-0"></span>hypothesis\_gufunc.extra.xr.**simple\_dataarrays**(*dims*, *dtype=<class 'int'>*, *elements=None*, *min\_side=0*, *max\_side=5*)

Generate a xarray. DataArray with dimensions that are fixed a-priori and simple coordinates.

#### **Parameters**

- **dims**  $(llist(str))$  $(llist(str))$  $(llist(str))$  $(llist(str))$  Dimensions we need to generate coordinates for.
- **d[type](https://docs.python.org/3/library/functions.html#type)** (type) Data type for values in the xarray. DataArray. This can be anything understood by [hypothesis.extra.numpy.arrays\(\)](https://hypothesis.readthedocs.io/en/latest/numpy.html#hypothesis.extra.numpy.arrays).
- **elements** (SearchStrategy or [None](https://docs.python.org/3/library/constants.html#None)) Strategy to fill the elements of the [xarray.DataArray](http://xarray.pydata.org/en/stable/generated/xarray.DataArray.html#xarray.DataArray). If *None*, a default is selected based on *dtype*.
- **min\_side** ([int](https://docs.python.org/3/library/functions.html#int)) Minimum side length of the xarray. DataArray.
- **max\_side** ([int](https://docs.python.org/3/library/functions.html#int) or [None](https://docs.python.org/3/library/constants.html#None)) Maximum side length of the xarray. DataArray.

**Returns da** –  $xarray$ . DataArray generated with the dimensions, simple coordinates, and elements from the specified strategy.

Return type xarray. DataArray

hypothesis\_gufunc.extra.xr.**simple\_datasets**(*vars\_to\_dims*, *dtype=None*, *elements=None*, *min\_side=0, max\_side=5*)

Generate xarray. Dataset with variables and dimensions that are fixed a-priori and simple coordinates.

#### **Parameters**

- **vars\_to\_dims** ([dict\(](https://docs.python.org/3/library/stdtypes.html#dict)[typing.Hashable,](https://docs.python.org/3/library/typing.html#typing.Hashable) [list](https://docs.python.org/3/library/stdtypes.html#list)[\(str\)](https://docs.python.org/3/library/stdtypes.html#str))) Mapping of variable names to list of dimensions, which can be fed to constructor for a xarray. Dataset.
- **dtype** (dict (typing. Hashable, [type\)](https://docs.python.org/3/library/functions.html#type) or [None](https://docs.python.org/3/library/constants.html#None)) Dictionary mapping variables names to the data type for that variable's elements.
- **elements** (SearchStrategy or [None](https://docs.python.org/3/library/constants.html#None)) Strategy to fill the elements of the [xarray.Dataset](http://xarray.pydata.org/en/stable/generated/xarray.Dataset.html#xarray.Dataset). If *None*, a default is selected based on *dtype*.
- **min\_side** ([int](https://docs.python.org/3/library/functions.html#int)) Minimum side length of the [xarray.Dataset](http://xarray.pydata.org/en/stable/generated/xarray.Dataset.html#xarray.Dataset).
- max\_side ([int](https://docs.python.org/3/library/functions.html#int) or [None](https://docs.python.org/3/library/constants.html#None)) Maximum side length of the xarray. Dataset.
- **Returns ds** A xarray. Dataset with the specified variables and dimensions, and simple coordinates.

#### Return type xarray. Dataset

hypothesis\_gufunc.extra.xr.**subset\_lists**(*L*, *min\_size=0*, *max\_size=None*) Strategy to generate a subset of a *list*.

This should be built in to hypothesis (see hypothesis issue #1115), but was rejected.

#### **Parameters**

- **L**  $(l \text{list})$  $(l \text{list})$  $(l \text{list})$  List of elements we want to get a subset of.
- **min\_size** ([int](https://docs.python.org/3/library/functions.html#int)) Minimum size of the resulting subset list.
- max\_size ([int](https://docs.python.org/3/library/functions.html#int) or [None](https://docs.python.org/3/library/constants.html#None)) Maximum size of the resulting subset list.

Returns L – List that is subset of *L* with all unique elements.

Return type [list](https://docs.python.org/3/library/stdtypes.html#list)

hypothesis\_gufunc.extra.xr.**vars\_to\_dims\_dicts**(*min\_vars=0*, *max\_vars=5*, *min\_dims=0*,

*max\_dims=5*)

Generate mapping of variable name to *list* of dimensions, which is compatible with building a [xarray.](http://xarray.pydata.org/en/stable/generated/xarray.Dataset.html#xarray.Dataset) [Dataset](http://xarray.pydata.org/en/stable/generated/xarray.Dataset.html#xarray.Dataset).

#### <span id="page-16-0"></span>**Parameters**

- **min\_vars** ([int](https://docs.python.org/3/library/functions.html#int)) Minimum size of the resulting variable list.
- **max\_vars** ([int](https://docs.python.org/3/library/functions.html#int) or [None](https://docs.python.org/3/library/constants.html#None)) Maximum size of the resulting variable list.
- **min\_dims** ([int](https://docs.python.org/3/library/functions.html#int)) Minimum size of the resulting dimension list.
- **max\_dims** ([int](https://docs.python.org/3/library/functions.html#int) or [None](https://docs.python.org/3/library/constants.html#None)) Maximum size of the resulting dimension list.
- Returns D Mapping of variable names to *list* of dimensions, which can be fed to constructor for a [xarray.Dataset](http://xarray.pydata.org/en/stable/generated/xarray.Dataset.html#xarray.Dataset).

Return type [dict\(](https://docs.python.org/3/library/stdtypes.html#dict)[typing.Hashable,](https://docs.python.org/3/library/typing.html#typing.Hashable) [list\(](https://docs.python.org/3/library/stdtypes.html#list)[str\)](https://docs.python.org/3/library/stdtypes.html#str))

hypothesis\_gufunc.extra.xr.**xr\_coords**(*elements=None*, *min\_side=0*, *max\_side=5*, *unique=True*)

Generate values for the coordinates in a xarray. DataArray.

Non-unique coords do not make much sense, but xarray allows it. So we should be able to generate it.

#### **Parameters**

- **elements** (SearchStrategy or [None](https://docs.python.org/3/library/constants.html#None)) Strategy to fill the elements of coordinates. Uses [hypothesis.strategies.integers\(\)](https://hypothesis.readthedocs.io/en/latest/data.html#hypothesis.strategies.integers) by default.
- **min** side ([int](https://docs.python.org/3/library/functions.html#int)) Minimum length of coordinates array.
- **max\_side** ([int](https://docs.python.org/3/library/functions.html#int) or [None](https://docs.python.org/3/library/constants.html#None)) Maximum length of coordinates array.
- **unique** ([bool](https://docs.python.org/3/library/functions.html#bool)) If all coordinate values should be unique. *xarray* allows non-unique values, but it makes no sense.

Returns L – The coordinates filled with samples from *elements*.

#### Return type [list](https://docs.python.org/3/library/stdtypes.html#list)

```
hypothesis_gufunc.extra.xr.xr_coords_dicts(dims, elements=None, min_side=0,
                                              max_side=5, unique_coords=True, co-
                                              ords_st={})
```
Build a dictionary of coordinates for the purpose of building a xarray. DataArray.

*xarray* allows some dims to not have any specified coordinate. This strategy assigns a coord to every dimension. If we really want to test those possibilities we need to take a subset of the *dict* that is sampled from this strategy.

#### **Parameters**

- **dims** ([list](https://docs.python.org/3/library/stdtypes.html#list) [\(str\)](https://docs.python.org/3/library/stdtypes.html#str)) Dimensions we need to generate coordinates for.
- **elements** (SearchStrategy or [None](https://docs.python.org/3/library/constants.html#None)) Strategy to fill the elements of coordinates. Uses *integers* by default.
- **min\_side** ([int](https://docs.python.org/3/library/functions.html#int)) Minimum length of coordinates array.
- **max\_side** ([int](https://docs.python.org/3/library/functions.html#int) or [None](https://docs.python.org/3/library/constants.html#None)) Maximum length of coordinates array.
- **unique\_coords** ([bool](https://docs.python.org/3/library/functions.html#bool)) If all coordinate values should be unique. *xarray* allows nonunique values, but it makes no sense.
- **coords\_st** (dict ([str,](https://docs.python.org/3/library/stdtypes.html#str) SearchStrategy)) Special strategies for filling specific dimensions. Use the dimension name as the key and the strategy for generating the coordinate as the value.
- Returns coords Dictionary mapping dimension name to its coordinate values (a list with elements from the *elements* strategy).

Return type [dict\(](https://docs.python.org/3/library/stdtypes.html#dict)[str,](https://docs.python.org/3/library/stdtypes.html#str) [list\)](https://docs.python.org/3/library/stdtypes.html#list)

<span id="page-17-0"></span>hypothesis\_gufunc.extra.xr.**xr\_dim\_lists**(*min\_dims=0*, *max\_dims=5*) Generate *list* of dimension names for a xarray. DataArray.

#### **Parameters**

- **min\_dims** ([int](https://docs.python.org/3/library/functions.html#int)) Minimum size of the resulting dimension list.
- **max\_dims** ([int](https://docs.python.org/3/library/functions.html#int) or [None](https://docs.python.org/3/library/constants.html#None)) Maximum size of the resulting dimension list.

**Returns**  $L$  – List of dimension names.

#### Return type [list](https://docs.python.org/3/library/stdtypes.html#list)[\(str\)](https://docs.python.org/3/library/stdtypes.html#str)

hypothesis\_gufunc.extra.xr.**xr\_var\_lists**(*min\_vars=0*, *max\_vars=5*) Generate *list* of variable names for a xarray. Dataset.

#### Parameters

- **min\_vars** ([int](https://docs.python.org/3/library/functions.html#int)) Minimum size of the resulting variable list.
- max\_vars ([int](https://docs.python.org/3/library/functions.html#int) or [None](https://docs.python.org/3/library/constants.html#None)) Maximum size of the resulting variable list.

**Returns**  $L$  – List of variable names.

Return type [list](https://docs.python.org/3/library/stdtypes.html#list)[\(typing.Hashable\)](https://docs.python.org/3/library/typing.html#typing.Hashable)

### **CHAPTER**

## **THREE**

# **CREDITS**

# <span id="page-18-1"></span><span id="page-18-0"></span>**3.1 Development lead**

Ryan Turner (rdturnermtl)

# <span id="page-18-2"></span>**3.2 Contributors**

Looking for some.

# **PYTHON MODULE INDEX**

### <span id="page-20-0"></span>h

hypothesis\_gufunc.extra.xr, [9](#page-12-0) hypothesis\_gufunc.gufunc,[7](#page-10-1)

### **INDEX**

# <span id="page-22-0"></span>D

dataarrays() (*in module hypothesis\_gufunc.extra.xr*), [9](#page-12-1) datasets() (*in module hypothesis\_gufunc.extra.xr*), [9](#page-12-1)

### F

fixed\_coords\_dataarrays() (*in module hypothesis\_gufunc.extra.xr*), [10](#page-13-0) fixed\_coords\_datasets() (*in module hypothesis\_gufunc.extra.xr*), [10](#page-13-0) fixed\_dataarrays() (*in module hypothesis\_gufunc.extra.xr*), [10](#page-13-0) fixed\_datasets() (*in module hypothesis\_gufunc.extra.xr*), [11](#page-14-0)

# G

```
gufunc_arg_shapes() (in module hypothe-
       sis_gufunc.gufunc), 8
gufunc_args() (in module hypothe-
       sis_gufunc.gufunc), 7
```
# H

hypothesis\_gufunc.extra.xr (*module*), [9](#page-12-1) hypothesis\_gufunc.gufunc (*module*), [7](#page-10-2)

# S

```
simple_coords() (in module hypothe-
       sis_gufunc.extra.xr), 11
simple_dataarrays() (in module hypothe-
       sis_gufunc.extra.xr), 12
simple_datasets() (in module hypothe-
       sis_gufunc.extra.xr), 12
subset_lists() (in module hypothe-
       sis_gufunc.extra.xr), 12
```
# V

vars\_to\_dims\_dicts() (*in module hypothesis\_gufunc.extra.xr*), [12](#page-15-0)

# X

xr\_coords() (*in module hypothesis\_gufunc.extra.xr*), [13](#page-16-0)

xr\_coords\_dicts() (*in module hypothesis\_gufunc.extra.xr*), [13](#page-16-0) xr\_dim\_lists() (*in module hypothesis\_gufunc.extra.xr*), [13](#page-16-0) xr\_var\_lists() (*in module hypothesis\_gufunc.extra.xr*), [14](#page-17-0)